# Programação I PRG29002

Engenharia de Telecomunicações 2ª Fase Professor: Cleber Jorge Amaral 2016-1

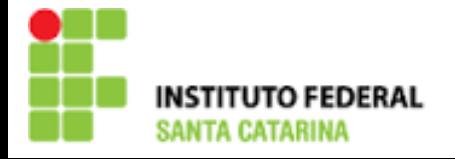

#### Revisão da aula anterior

- **Deradores relacionais e lógicos**
- $\blacktriangleright$  if (teste) comando
- ▶ If (teste) comando1 else comando2
- ▶ If (teste1) comando1 else if (teste2) comando2 else (comando3)
- switch (teste) {

- case 1: break;
- case 2: break;
- default: break;

# Estruturas de repetição - while()

**Loops com controle no início, exemplo:** #include <stdio.h> main() { int contador = 0; while (contador<5) {

}

```
printf("valor do contador = \%d\n", contador);
 contador=contador+1;
```
### Estruturas de repetição - do while()

Loops com controle no final, exemplo: #include <stdio.h> main() { int contador = 0; do { printf("valor do contador = %d\n", contador); contador=contador+1; } while (contador<5);

# Estruturas de repetição - for()

**Loops com controle no início estabelecendo ação no início,** expressão de controle e ação no final, exemplo:

#include <stdio.h>

main()

{

int i;

for  $(i=0; i<10; i=i+1)$ 

printf(" $i = %d \n\in [n]$ ;

# for() aninhados

#### Loops for aninhados repetindo n\*m vezes:

#include <stdio.h>

main()

```
{
```

```
 int i,j;
for (i=0; i<3; i++) {
  for (j=0; j<4; j++) {
      printf("valor de j = %d\n\rangle n", j);
   }
```

```
printf("valor de i = %d\n\rangle n", i);
```
 } }

#### Estruturas de repetição - goto

▶ Salto para um ponto específico do programa marcado por um rótulo (LABEL), exemplo:

#include <stdio.h>

main()

```
{
```
int  $i = 0$ ;

PONTO1:

```
 printf("Laço de número %d\n", i);
i^{++};
if (i<10)
```
goto PONTO1;

#### Estruturas de repetição – loops infinito

Usando for main() { for $($ ;;) { /\* Este bloco se executará infinitamente \*/ } }

#### Estruturas de repetição – loops infinito

```
Usando while
  main()
  {
    while(1) \{ /* Este bloco se executará infinitamente */
     }
  }
```
### Exercícios

▶ 1. Usando o comando for aninhado, construa um programa que implemente a figura abaixo. A margem esquerda (margem de espaços), o caracter do desenho, o número de linhas vazadas e o tamanho horizontal da figura devem ser lidos pelo teclado.

aaaaaaaaaa

a a

aaaaaaaaaa

▶ 2.Dado um 'numero inteiro positivo, calcular a soma de todos os números inteiros compreendidos entre 0 e o número dado. Fazer uma versão com while e outra com for.

# Exercícios (cont.)

▶ 3. Construa um programa para desenhar a seguinte figura de forma parametrizável (dado caracter, margem, e número de linhas):

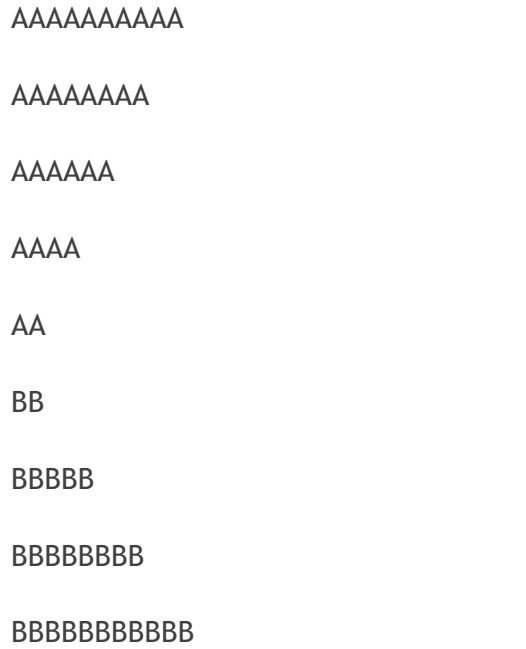

▶ 4. Faça um algoritmo que apresente a sequencia de Fibonacci dado um valor "n" que representa a quantidade de números em série que se deseja exibir

# Obrigado pela atenção e participação!

Cleber Jorge Amaral (cleber.amaral@ifsc.edu.br)

Horários de atendimento (2016-1): Quintas-feiras as 17:30 no laboratório de Programação

Sextas-feiras as 17:30 no Laboratório de Meios de Transmissão